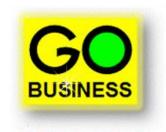

## **Do More With Less**

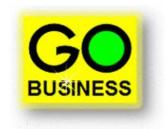

Business owners need systems that make operating their businesses simpler, less time consuming and less costly.

GO Business delivers savings in all these areas by...

Doing more with less.

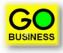

- ✓ One fully integrated supply chain management system.
- ✓ Multi-everything: Companies, Locations, Currencies, Languages and Users
- ✓ Plus, fully integrated office systems.

|                  | Ŧ           |           | -       | -           | -        | Switchboa    | rd - GO Busine      | ss - AJJAXX   | AUS,           | -          | -         |       |        |                         | x     |
|------------------|-------------|-----------|---------|-------------|----------|--------------|---------------------|---------------|----------------|------------|-----------|-------|--------|-------------------------|-------|
| File             |             |           |         |             |          |              |                     |               |                |            |           |       |        | ~ □ ₫                   | p 23  |
| Switchboard      |             |           |         |             |          |              |                     |               |                |            |           |       |        |                         |       |
|                  | X AUSTRALIA | CO.LTD    |         |             |          |              | ~                   | TM            |                |            |           |       |        | Help: F1 > 💿            |       |
| English South    | Australia   |           |         |             |          |              | ((                  |               |                |            |           |       |        | X<br>•                  |       |
| GO               |             |           |         |             |          |              |                     |               |                |            |           |       |        | *                       |       |
| t <sub>e</sub> , |             |           |         |             |          |              | BUSINE              | ESS           |                |            |           |       |        |                         |       |
|                  |             |           |         |             |          | Version:     | [XP]-[Enterprise    | Edition]-03.1 | 8.00           |            |           |       |        |                         |       |
|                  | Company     | My CO     | Find    | Customers   | Items    | Suppliers    | Projects/Jobs       | Transfers     | General Ledger | Statements | Other     | Tools |        |                         |       |
| 12               | Company     | My GO     | Find    | customers   | items    | Suppliers    | Projects/5005       | Transfers     | General Leager | Statements | other     | 10015 |        |                         |       |
|                  |             |           |         |             |          |              |                     |               |                |            |           |       |        |                         |       |
|                  |             |           |         |             |          |              |                     |               |                |            |           |       |        |                         |       |
|                  |             |           |         |             |          |              |                     |               |                |            |           |       |        |                         |       |
|                  |             |           |         |             | AJ       | JA)          | (X                  |               |                |            |           |       |        |                         |       |
|                  |             |           |         |             | Aust     | tralia Pty L | td                  |               |                |            |           |       |        |                         |       |
|                  |             |           |         |             |          |              | 123 4567 890        |               |                |            |           |       |        |                         |       |
|                  |             |           |         | C           | Company  |              | JJAXX AUSTRA        |               | -              |            |           |       |        |                         |       |
|                  |             |           |         |             | ocation  | _ ^          | South Austral       |               |                |            |           |       |        |                         |       |
|                  |             |           |         | P           | Period   | -            | 5 2012              |               |                |            |           |       |        |                         |       |
|                  |             |           |         | L           | Jser ID  |              | ADMINISTRATO        | R             |                |            |           |       |        |                         |       |
|                  |             |           |         |             | lime In  |              | 24-Apr-2012 11:31   |               |                |            |           |       |        |                         |       |
|                  |             |           |         |             | Ouration |              | o Hrs, o4 Mins      |               |                |            |           |       |        |                         |       |
|                  |             |           |         |             |          |              |                     |               |                |            |           |       |        |                         |       |
|                  |             |           |         |             |          |              |                     |               |                |            |           |       |        |                         |       |
|                  |             |           |         |             |          |              |                     |               |                |            |           |       |        |                         |       |
|                  |             |           |         |             |          |              |                     |               |                |            |           |       |        |                         |       |
|                  |             |           |         | 5 X I 5     |          |              |                     |               |                | E V I T    |           |       |        |                         |       |
|                  |             |           |         | EXIT        |          |              | LOGOF               |               |                | EXIT       |           |       |        |                         |       |
|                  |             |           |         |             |          |              | Session             |               |                |            |           |       |        |                         |       |
|                  |             |           |         |             |          | HP8065       | 78 (HP Photosma     | rt C309a ser  | ies)           | -          | < Printer |       |        |                         |       |
|                  |             |           |         |             |          |              | Copyright © GO Comp |               |                |            | 1         |       |        |                         |       |
| ALOCIN_OTASOR\S  | ULEXPRESS   | 2008, GO_ | SUL_AUS | IRALIA_AJJA | UX_DEV   |              |                     |               |                |            |           |       |        | Tue 24 Apr 2012 13:35   |       |
| Form View        |             |           |         |             |          |              |                     |               |                |            |           |       | A Powe | ered by Microsoft Acces | s .:: |

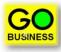

### One fully integrated supply chain management system.

- GO Business is the perfect system for handling all supply-chain requirements, from inventory management, sales and purchasing, right through to accounting and financial reporting.
- Flowing from sales quotes through to sales order, dispatch notes, invoices, receipts and statements, GO Business allows all sales processes to automatically link across from one to the next.
- Similarly, from purchase requisitions, purchase orders, goods receivals, supplier invoices, credits and payments, GO Business does the same for the purchasing processes.
- Meanwhile the inventory management module takes care of all stock levels across all physical and logical locations, ensuring that all costs and inventory levels are accurately calculated and recorded.
- Then when the time arrives to account for everything the integrated General Ledger module generates and posts the necessary journals, ensuring that all of the appropriate audit trail linkages are in place to allow full accountability to be checked with a few simple clicks.

#### Multi-everything.

• GO Business is also the perfect enterprise level system, able to handle multiple companies, each with multiple warehouses, each with multiple store locations, multiple currencies, multiple languages and multiple users.

### ✓ Plus, fully integrated office systems.

- As with your business information, GO Business also integrates email and document handling.
- Word, Excel, Power Point, scanned and all other forms of electronic documents can be uploaded, downloaded, created, edited and stored using GO Business.
- Documents are stored securely inside each company's enterprise database, and mirrored and backed up along with that same information.

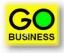

#### ✓ One login, access multiple databases.

• Through the GO Login portal, a user can access all three versions of a client's database, production, archive and training.

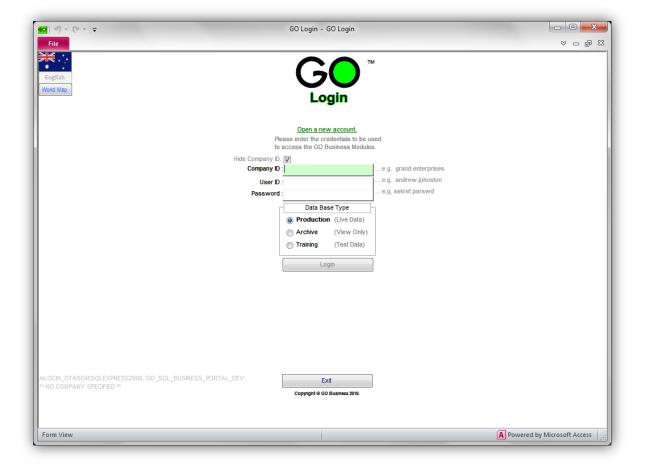

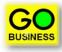

- ✓ Same login, access multiple versions of the software.
  - Through the same login a user can access all new, current and past version of the software, across all three types of databases.

### ✓ Same login, access multiple GO application software.

 Through the same login a user can (subject to their security profile permitting) access all available GO software modules, including GO Start Up, GO Administration, GO Business, GO General Ledger, GO Contacts, GO Reporting and GO Website.

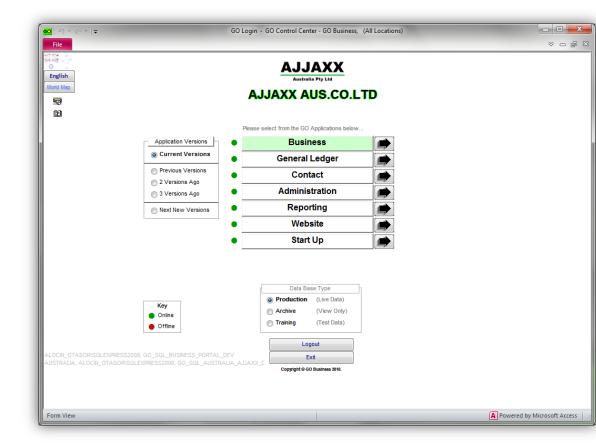

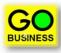

### One tab per functional area.

• All functional areas are separated onto individual tabs, each containing links to all the necessary forms and reporting dialogues. Each tab shows the process flow between related forms and dialogues.

## ✓ All processes performed via single forms.

- Everything needed to start and complete a process is in the one place.
- There are no pop-ups and no process flow. Go directly to what needs to be done.

#### Simplified 'learner' forms.

• For certain complex forms, GO Business provides end users with easy to use What-You-See-Is-What-You-Get (WYSIWYG) data entry operations.

#### One toolbar throughout entire system.

- Learn how to operate one form and the same knowledge can be applied to all other forms.
- The same applies to reports and process dialogues.

#### ✓ No work-flows to learn or follow.

• All processes in GO Business are user-defined and controlled via the security profile system.

## ✓ Single click zoom and drill down.

• Zooming or drilling down, up or across information is easy as one click.

#### ✓ Take-up data via cut-and-paste.

- Through GO Start Up end users can take-up their own data and ensure that it has the proper integrity.
- Indeed the entire GO Business system can be implemented by end users themselves *without* the need for onsite technical or business assistance.

#### ✓ On-screen, contextual help and FAQs.

- Pressing the F1 Help key will automatically take the user to the help documentation specifically related to the form *and* the control which has focus.
- Click the '?' key on the toolbar and get onscreen step-by-step assistance to how each form functions.

#### ✓ What can be done can also be un-done.

• All data and processes entered or actioned in error can be corrected without having to enter further 'adjustments' or necessarily relying on the restoration of entire databases.

#### ✓ Interactive website.

• Want to learn more about GO Business? Visit our website at <u>www.gobusiness.net.au</u>. There you can view exactly how the software looks and operates. Move the mouse over the various buttons and tabs and click on the options that are highlighted by a red box. That will take you to the next related web page that describes the form in question.

 $\checkmark$ 

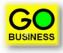

## My GO – The with everything you want and need.

• The My GO tab provides everything you want and need including dashboards, alerts, mail, notes, contacts and more.

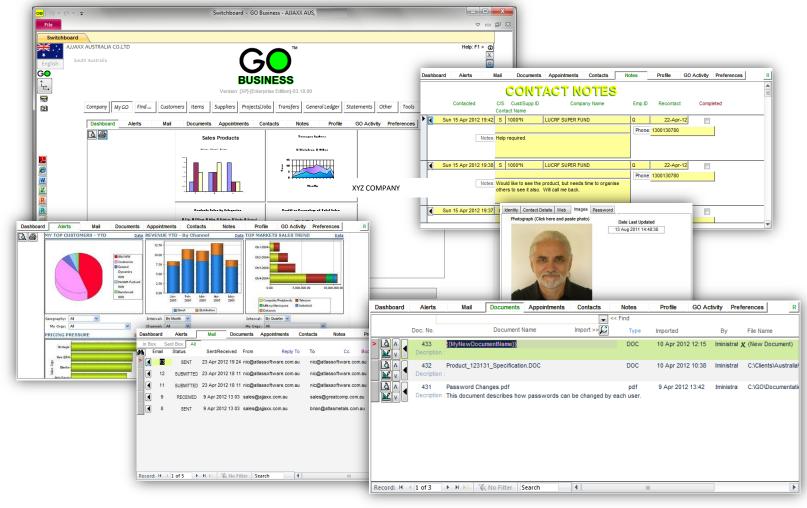

Quick and easy

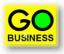

## ✓ The Find Tab: Where anything can be found, in the one place.

• Looking for something? Then you're in the right place.

| <mark>0</mark>  ୬-၉- | ₹             |             |                       |                            | 9            | witchbo   | ard - GO Busine          | ess - AJJAXX     | AUS,             |              |               |           |                                       |
|----------------------|---------------|-------------|-----------------------|----------------------------|--------------|-----------|--------------------------|------------------|------------------|--------------|---------------|-----------|---------------------------------------|
| File                 |               |             |                       |                            |              |           |                          |                  |                  |              |               |           | ♡ - @                                 |
| Switchboard          |               |             |                       |                            |              |           |                          |                  |                  |              |               |           |                                       |
|                      | XX AUSTRAI    | LIA CO.LTD  |                       |                            |              |           |                          | TM               |                  |              |               |           | Help: F1 > 👔                          |
|                      | uth Australia |             |                       |                            |              |           | $\frown$                 |                  |                  |              |               |           |                                       |
| English              |               |             |                       |                            |              |           |                          |                  |                  |              |               |           |                                       |
| <b>60</b>            |               |             |                       |                            |              |           |                          |                  |                  |              |               |           | · · · · · · · · · · · · · · · · · · · |
| +                    |               |             |                       |                            |              |           | BUSIN                    | ESS              |                  |              |               |           |                                       |
| └ <u>┍</u> ,         |               |             |                       |                            |              | Versio    | n: [XP]-[Enterprise      | Edition1-03 1    | 8 00             |              |               |           |                                       |
| ₹                    |               |             |                       |                            |              | 101010    | n. pa Flenterprise       | Cultorij-00.     | 0.00             |              |               |           |                                       |
| Ď                    | Compan        | y MyGO      | Find                  | Customers                  | Items        | Suppliers | Projects/Jobs            | Transfers        | General Ledge    | r Statement  | s Other       | Tools     | ls                                    |
|                      |               |             |                       |                            |              |           | Master Informa           | tion             |                  |              |               |           |                                       |
|                      |               | Search S    | cope 属                | ALL of the da              | ata in ALL o | f         |                          |                  | Item Group       |              |               |           |                                       |
|                      |               | search s    |                       | the Location:              |              |           |                          |                  |                  |              |               |           |                                       |
|                      |               | Customer    |                       | •                          | Supplie      | er 🗍      | All 1003*N               | -                | Item Metric      |              |               |           |                                       |
| _1                   | -             |             |                       | . 💌                        |              |           |                          | -                |                  |              |               |           |                                       |
| <u>~</u>             |               | GOOD CO P   | TY LTD<br>omer i rans |                            | XYZ          | COMPAI    | NY<br>plier Transactions |                  |                  | Item Transad |               |           |                                       |
|                      |               | Sales Quote | omer mans             | actions                    | Procur       | ement Te  |                          |                  | Item Unit        | item fransa  | LIOTS         |           |                                       |
| N                    |               | Sales Order |                       |                            |              | Bid/RF    |                          |                  |                  |              |               |           |                                       |
|                      | -             | Cust PO     | 9<br>450021           | 8232 👻                     |              | se Order  | <                        |                  | Transfer         |              |               |           |                                       |
|                      | -             | Invoice     | 450021                |                            | Shipm        |           |                          |                  | Stocktake        |              |               |           |                                       |
|                      | -             |             | Invoice               | Date                       |              |           | Invoiced (\$)            | Received         | (t) Credi        | ted (\$)     | Customer      | Lor .     |                                       |
|                      |               | Packing     | 86                    | 23 Apr Invo                | oice Numbe   | r Q       | \$135.30                 | \$0.00           | \$0.00           | N.7          | 3ST           | QL        |                                       |
| <u> </u>             |               | Receipt     | 85                    | 23 Apr 2012                |              |           | \$170.29                 | \$0.00           | \$0.00           | )            | 255           | QL        | -                                     |
|                      | -             | Credit      | 84                    | 02 Apr 2012                |              |           | \$2,955.15               | \$0.00           | \$2,95           |              | IONA          | QL        |                                       |
|                      |               | Statement   | 83<br>82              | 01 Jan 2012<br>11 Nov 2011 | 0            |           | \$30,382.00<br>\$271.16  | \$0.00<br>\$0.00 | \$0.00<br>\$0.00 |              | IONA<br>MAST  | QL<br>QL  |                                       |
|                      |               |             | 81                    | 11 Nov 2011                | 13           |           | \$382.52                 | \$0.00           | \$0.00           |              | RMI           | EP-       |                                       |
|                      |               |             | 80                    | 11 Nov 2011                | 0            | TF1       | \$3,092.08               | \$0.00           | \$0.00           |              | DIGIT         | SA        |                                       |
|                      |               |             | 79                    | 10 Nov 2011                | 0            |           | \$92.66                  | \$0.00           | \$0.00           |              | GLASSC        | QL        |                                       |
|                      |               | GLA         | 78<br>77              | 09 Nov 2011<br>09 Nov 2011 |              |           | \$33.66<br>\$264.00      | \$0.00<br>\$0.00 | \$0.00<br>\$0.00 |              | TRIM<br>3ST   | EP-<br>QL |                                       |
|                      |               |             | 76                    | 07 Nov 2011                |              | TF1       |                          | \$0.00           | \$0.00           |              | FUSSIO        | QL        |                                       |
|                      |               |             | 75                    | 07 Nov 2011                |              |           | \$4,501.48               | \$0.00           | \$1,77           |              | SPR           | QL        |                                       |
|                      |               |             | 74                    | 07 Nov 2011                |              |           | \$1,099.44               | \$0.00           | \$0.00           |              | SGPRIT        | VIC       |                                       |
|                      |               |             | 73                    | 04 Nov 2011                |              |           | \$62.61                  | \$0.00           | \$0.00           |              | EMERAL        | QL        |                                       |
|                      |               |             | 72<br>71              | 04 Nov 2011<br>03 Nov 2011 |              |           | \$346.76<br>\$149.76     | \$0.00<br>\$0.00 | \$0.00<br>\$0.00 |              | PACIFI<br>WES | QL<br>VIC |                                       |
|                      |               |             | 70                    | 03 Nov 2011                |              |           | \$1,761.60               | \$0.00           | \$0.00           |              | RMIT-A        | EP.       |                                       |
| LOCIN_OTASOR         | SQLEXPRES     | S2008, GO   | 69                    | 02 Nov 2011                | -            | GB1       |                          | \$0.00           | \$0.00           | )            | SPR           | QL        | Tue 24 Apr 2012 13:58                 |
| _                    |               |             | 68                    | 02 Nov 2011                | 0            | KW1       | \$39,000.00              | \$0.00           | \$0.00           | )            | BUNDT         | QL -      | ·                                     |
| nvoice Number        |               |             |                       |                            |              |           |                          |                  |                  |              |               | A Po      | owered by Microsoft Access Filtered   |

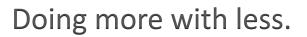

#### ✓ One tab per functional area.

• All functional areas are separated onto individual tabs, each containing links to all the necessary forms and reporting dialogues. Each tab shows the process flow between related forms and dialogues.

| co     i     i     i     i       Switchboard     - GO Business - AJJAXX AUS,                                                                                                    |                               |
|----------------------------------------------------------------------------------------------------|-------------------------------|
| File                                                                                                    | ♡ - ₽ X                       |
| Switchboard                                                                                                    |                               |
| AJJAXX AUSTRALIA CO.LTD<br>South Australia<br>GO<br>L<br>Company My GO Find Customers Items Suppliers Projects/Jobs Transfers General Ledger Statements Other Tools                                                                                                    | Help: F1 > 3<br>X<br>*        |
| Main Customer Form         Projects       Sales Quotes       Invoices       Receipts       Credit Requests       Statements         Jobs       Sales Orders       Delivery       Credits       Transactions         Image: Customer       Quote / Sales       Delivery       Receipts       Credit Note         Image: Customer       Quote / Sales       Delivery       Receipts       Credit Note         Image: Customer       Quote / Sales       Invoice       Invoice       Printing         Image: Customer       Quote / Sales       Invoice       Invoice       Invoice         Image: Customer       Quote / Sales       Invoice       Invoice       Invoice         Image: Customer       Quote / Sales       Invoice       Invoice       Invoice         Image: Customer       Quote / Sales       Invoice       Invoice       Invoice         Areas       GST Reports       GST Reports       GST Reports |                               |
| End Of Period Close Off For Debtors                                                                                                    |                               |
| EXIT LOGOFF EXIT                                                                                                    |                               |
| Session :         HP806578 (HP Photosmart C309a series)         Image: Computing 2011.                                                                                                    | Tue 24 Apr 2012 13:43         |
| Form View                                                                                                    | A Powered by Microsoft Access |

BUSINE

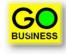

## ✓ All processes performed via single forms.

- Everything needed to start and complete a process is in the one place.
- There are no pop-ups and no process flow. Go directly to what needs to be done.

| co     i     i     i     i       Sales Order - GO Business - AJJAXX AUS,                                                                                                    |                                                      |
|----------------------------------------------------------------------------------------------------|------------------------------------------------------|
| File                                                                                                    | ♡ □ @ \\                                             |
| Switchboard Sales Order                                                                                                    |                                                      |
| South Australia 🕨 🕨 🕅 🕷 👸 Main 🌔 Customer 🔊 Item 🎘 Supplier 🔝 🚭 📑 📳 📭 Close 🛈 ? 义 💲                                                                                                    | Foreign Currency                                     |
| Quotes Orders AII   Kew Lines Search Location Sales Order Metric                                                                                                    | Export                                               |
| Lookup Item Regular Invoice Receipt Pick Doc Machine Watermark: « Tax Invoice: Inc Tax Prices: ]                                                                                                    | Currency Code:» AUD                                  |
| SEARCH> Sele: 12 Customer D: Company GOOD CO PTY LTD                                                                                                    | Exchange Rate: 1.0000<br>Country:                    |
|                                                                                                    |                                                      |
| Sale:         12         Cust P.O.:         wed 9-Nov-2011 10:47           Rev:         S/Tax N°:         Sold :>         \$6,118.48                                                                                                    | Quoted: 0.00<br>Sold: 6,118.48                       |
| Sales ID : KW1 V Notes External Notes Internal 80.00                                                                                                    |                                                      |
| Complete ?: 25% PEDOCIT DECUIRED                                                                                                    | Invoiced : 0.00                                      |
| Held For Dispatch:     Image: System in the contract of the contract of the contrac |                                                      |
| Expanded Desc. : Unpaid : S3,972.24                                                                                                    |                                                      |
| Imperial Measures?:                                                                                                    |                                                      |
|                                                                                                    | ailable From Transfers Emails Docu                   |
|                                                                                                    |                                                      |
| It         Item Ref.         Description         Required         UOM         Ex.Tax Price         Disc%         AUD Value                                                                                                    | Foreign Currency<br>AUD                              |
| 1 Stock 🗨 40WATT DEOS LASER TUBE 🛒 1.00 EA \$3,902.25 0 \$4,292.48                                                                                                    | 4,292.48 ×                                           |
| DEOS 40 WATT                                                                                                    | 3,902.25 /EA >                                       |
| EP-QLD-O Clocn » !!GP!!                                                                                                    | Ĩ                                                    |
| 2 Stock                                                                                                    | 1,826.00 ×                                           |
| DL022AA V V<br>QLD-10 V Locn » "GP!"                                                                                                    | 1,660.00 /EA >                                       |
| QLD-10 v !!GP!!                                                                                                    | ī                                                    |
|                                                                                                    |                                                      |
|                                                                                                    |                                                      |
|                                                                                                    |                                                      |
|                                                                                                    |                                                      |
| ✓ Stock in         TOTAL:         \$6,118.48           South Australia         TAX:         \$556.22                                                                                                    | 6,118.48 <aud<br>556.22 <tax< th=""></tax<></aud<br> |
| South Australia 3000.22<br>GP %: 100.0                                                                                                    |                                                      |
|                                                                                                    |                                                      |
| Form View                                                                                                    | A Powered by Microsoft Access                        |

### ✓ Simplified Quick forms .

• For new users GO Business provides easy to use What-You-See-Is-What-You-Get (WYSIWYG) data entry operations.

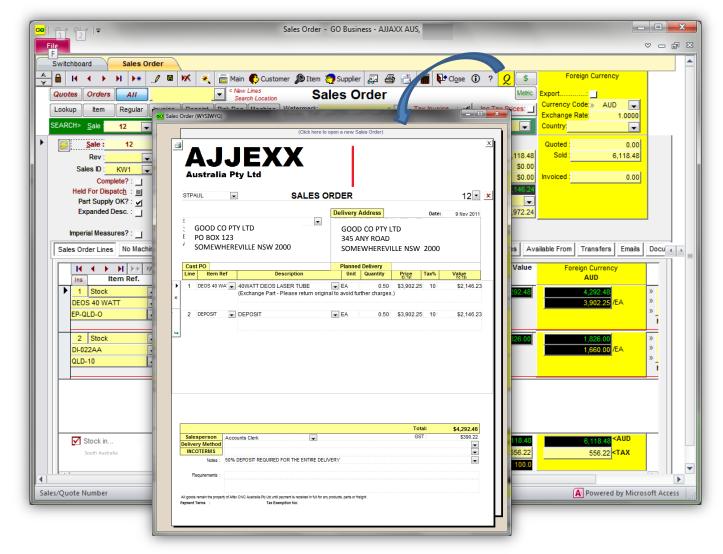

BUSINES

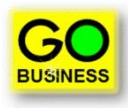

## ✓ One toolbar throughout entire system.

- Learn to operate one form and the same knowledge can be applied to all other forms.
- The same applies to reports and process dialogues.

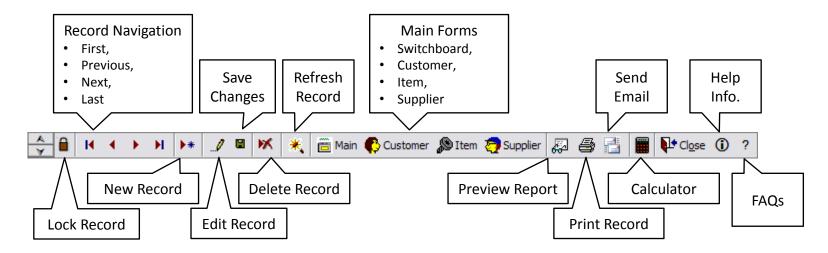

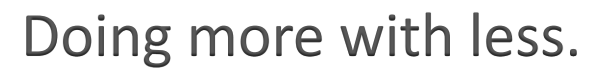

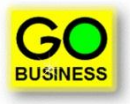

 $\checkmark$ 

#### No work-flows to learn or follow.

- All processes in GO Business are user-defined and controlled via the security profile system.
- Choose the right tool for the right job, and only do what's necessary.
- All forms operate by entering data from TOP-LEFT to BOTTOM-RIGHT... easy!

| GO       | Sales Order - GO Business □                                                                                                    |        |
|----------|----------------------------------------------------------------------------------------------------|--------|
| Fi       |                                                                                                    | - @ 23 |
|          | Switchboard Sales Order Customer                                                                                                    | L      |
| -        | 🔒 H 🔸 🕨 🕨 🗶 🖀 Main 🚯 Customer 🔊 Item 🧔 Supplier 🔝 🎒 📑 📭 Close 🛈 ? 💲 Foreign Currency                                                                                                    |        |
| H        | Quotes Orders AII Search Location Sales Order Metric Export                                                                                                    |        |
|          | Lookup Item Regular Invoice Receipt Pick Doc Machine Watermark                                                                                                    |        |
|          | SEARCH> Sale 12 Company GOOD CO PTY LTD Country:                                                                                                    |        |
| H        |                                                                                                    |        |
| <b> </b> |                                                                                                    |        |
|          | Allocated S0.00                                                                                                    |        |
|          | Complete?: 50.00 Invoiced 50.00 Invoiced 0.00                                                                                                    |        |
|          | Held For Dispatch : #     ENTIRE DELIVER     Planned Delivery:     Deposits:     \$2,146.24       Part Supply OK? : ↓      Purchase From :     Receipt: ↓     38                                                                                                    |        |
|          | Expanded Desc. Unpaid S2,146.22                                                                                                    |        |
|          |                                                                                                    |        |
|          | Imperial Measures?:                                                                                                    |        |
|          |                                                                                                    |        |
|          | Image: Text Text Text Text Text Text Text Text                                                                                                    |        |
|          | Ins         Item Ref.         Notes         AUD           1         Stock         40WATT DEOS LASER TUBE          0         \$2,146,23         >         2,146,23         >                                                                                                    |        |
|          | DEOS 40 WATT CExchange Part - Please return original to avoid                                                                                                    |        |
|          | EP-QLD-0 v!GP!!                                                                                                    |        |
|          |                                                                                                    |        |
|          | DEPOSIT T                                                                                                    |        |
|          | QLD-10 School School Sc |        |
|          |                                                                                                    |        |
|          |                                                                                                    |        |
|          |                                                                                                    |        |
|          |                                                                                                    |        |
|          | ✓ Stock in <b>TOTAL: \$4,292.46</b> 4,292.46 4,292.46                                                                                                    |        |
|          | QLD-10 TAX: \$390.22 390.22 TAX                                                                                                    |        |
|          | GP %: 100.0                                                                                                    |        |
|          |                                                                                                    |        |
|          |                                                                                                    |        |
| Qua      | antity sold A Powered by Microsoft /                                                                                                    | Access |

Quick and easy

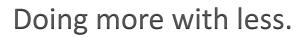

#### ✓ Single click zoom and drill down.

Zooming or drilling down, up or across information is easy as one click.

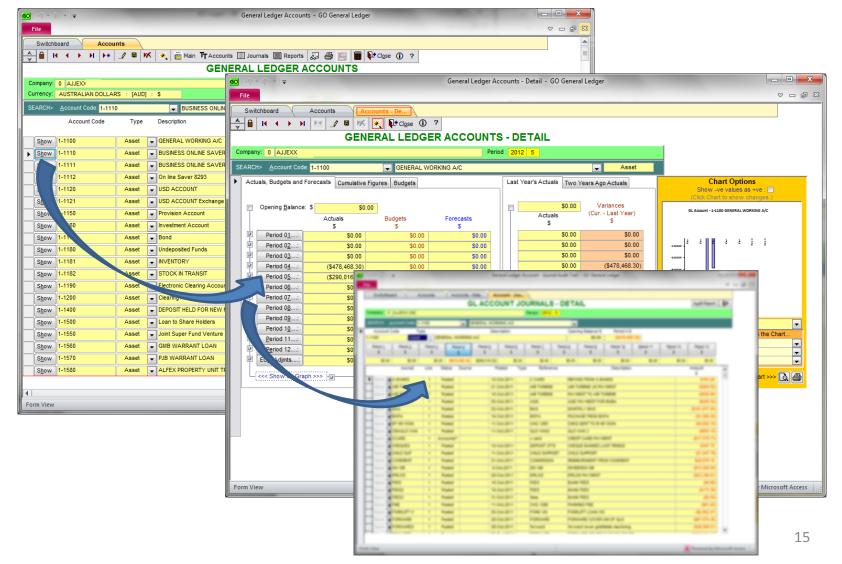

BUSINES

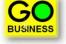

#### Take-up data via cut-and-paste.

- Through GO Start Up end users can take-up their own data and ensure that it has the proper integrity.
- Indeed the entire GO Business system can be implemented by end users themselves *without* the need for onsite technical or business assistance.

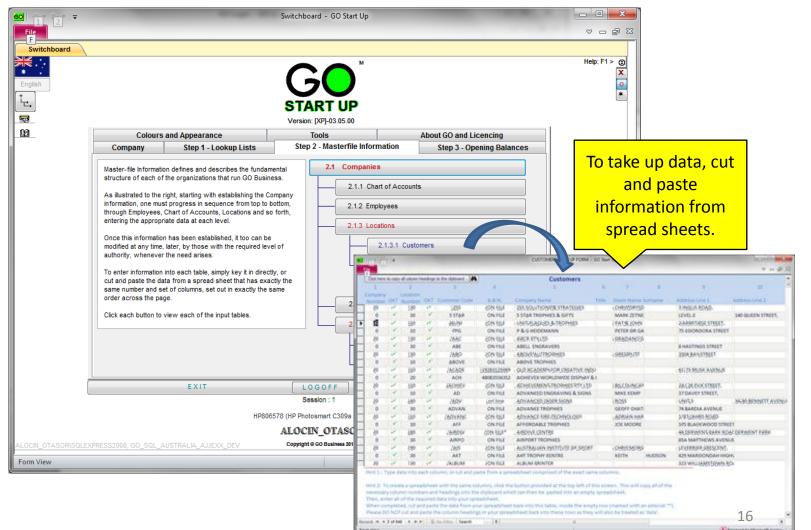

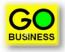

### On-screen, contextual help and FAQs.

- Pressing the F1 Help key will automatically take the user to the help documentation specifically related to the form *and* the control which has focus.
- Click the [?] key on the toolbar and get onscreen step-by-step assistance to how each form functions.

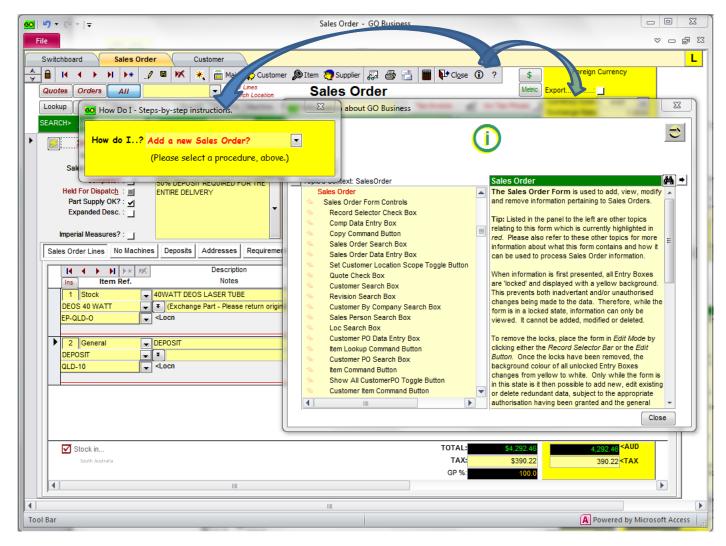

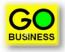

#### What can be done can also be un-done.

• All data and processes entered or actioned in error can be corrected without having to enter further 'adjustments' or necessarily relying on the restoration of entire databases.

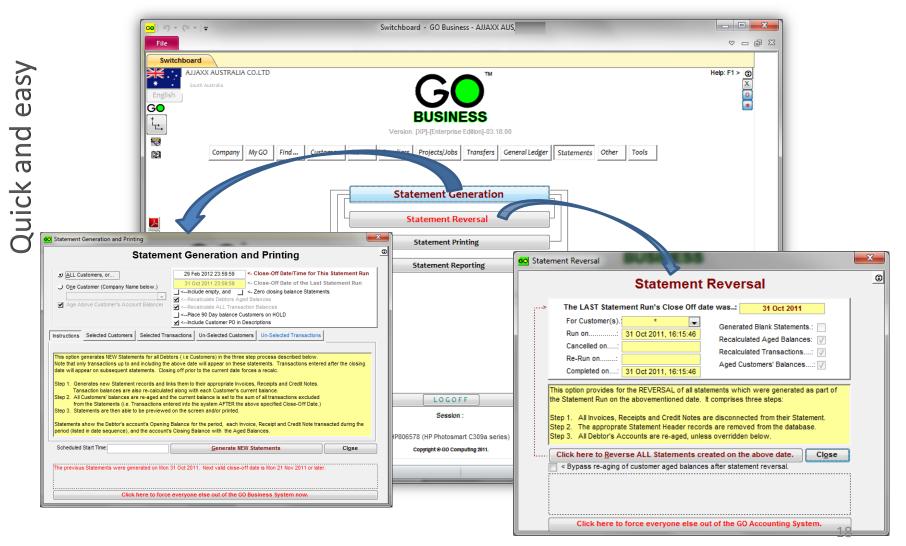

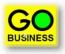

### ✓ Quick Operational Reports.

• To produce operational reports is quick and easy. 1-2-3 and done!

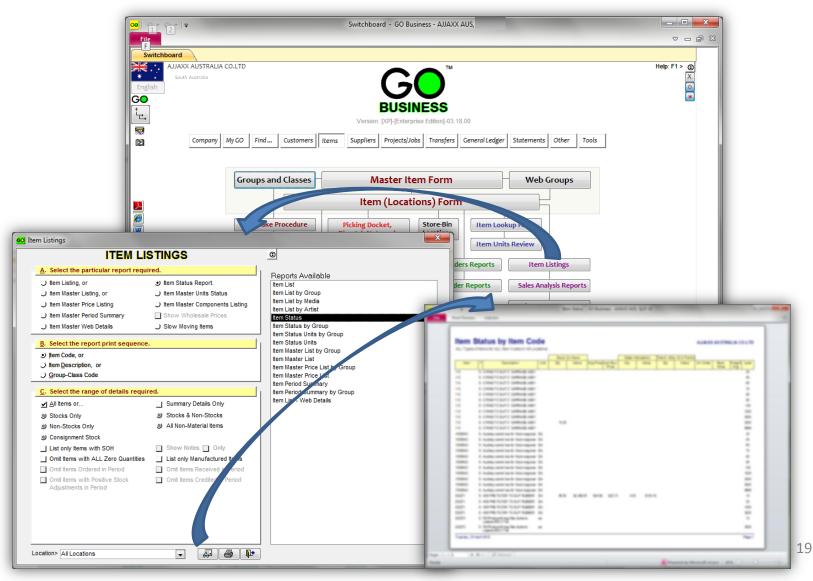

Quick and easy

### ✓ Quick Financial Charts.

• Financial charts are easy. Select the required GL Account and hey-presto!

BUSINES

| <mark>∞</mark>   ୬ - ભ -   <del>-</del>                                                                                                    | General Ledger Accounts - Detail - GO General Ledge                                                                                                    |                                                                                |  |  |  |  |  |  |  |  |
|----------------------------------------------------------------------------------------------------|----------------------------------------------------------------------------------------------------|--------------------------------------------------------------------------------|--|--|--|--|--|--|--|--|
| File     V     Image: Second second s |                                                                                                    |                                                                                |  |  |  |  |  |  |  |  |
| GENERAL LEDGER ACCOUNTS - DETAIL                                                                                                    |                                                                                                    |                                                                                |  |  |  |  |  |  |  |  |
|                                                                                                    | Company: 0 AJJEXX ENGINEERING Period : 2012 5                                                                                                    |                                                                                |  |  |  |  |  |  |  |  |
| SEARCH>         Account Code         Tax_Cr           Actuals, Budgets and Forecasts         Cumulative F           Opening Balance:         \$ \$ \$ \$ \$ \$ \$ \$ \$ \$ \$ \$ \$ \$ \$ \$ \$ \$ \$                                                                                                    | Tax Accruais Clearance - Credits      Two Years Age      Chart for GL Account         Tax Accruais Clearance - Credits      GL Account - Tax_Cr Tax Accruais Clearance - Credits      GL Account - Tax_Cr Tax Accruais Clearance - Credits      GL | Actuals Chart Options Show -ve values as +ve :  (Click Chart to show changes.) |  |  |  |  |  |  |  |  |
|                                                                                                    | Reports         pill.com/_biol/stap         Date: STALE: 1 0**4         Date: 0**4         Date: 0**4                                                                                                    | 20                                                                             |  |  |  |  |  |  |  |  |

+

Ready 🛛 🗛 Powered by Microsoft Access 51% 🕞 🖳

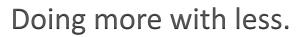

#### ✓ Quick Financial Reports.

• Standard financial reports are just a couple of clicks away.

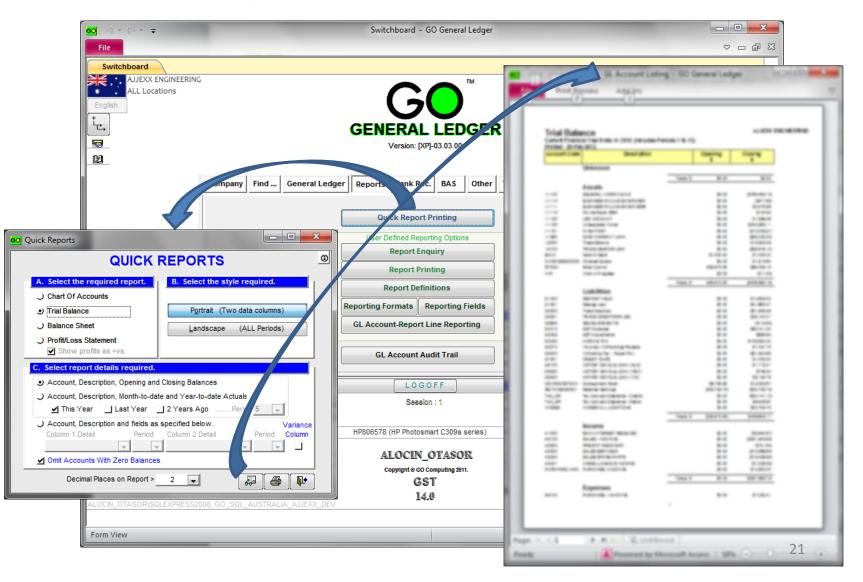

Quick and easy

**GO** BUSINESS

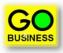

### ✓ Quick User Defined Reports.

• Producing your very own reports are just a matter of deciding what type of information you need and drag-and-drop.

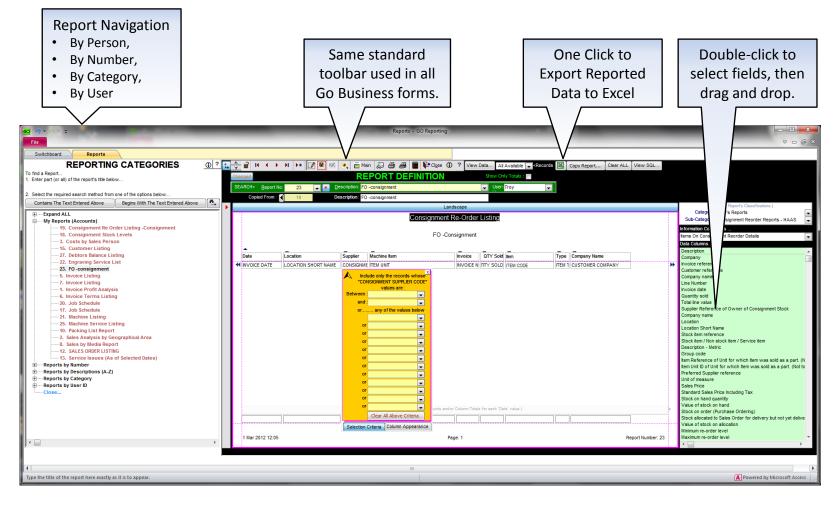

Quick and easy

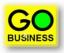

### ✓ Interactive website. .. 1-2-3-4 Check out what you're looking for.

• Want to learn more about GO Business? Visit our website at <u>www.gobusiness.net.au</u>. There you can view exactly how the software looks and operates. Move the mouse over the various buttons and tabs and click on the options that are highlighted by a red box. That will take you to the next related web page that describes the form in question.

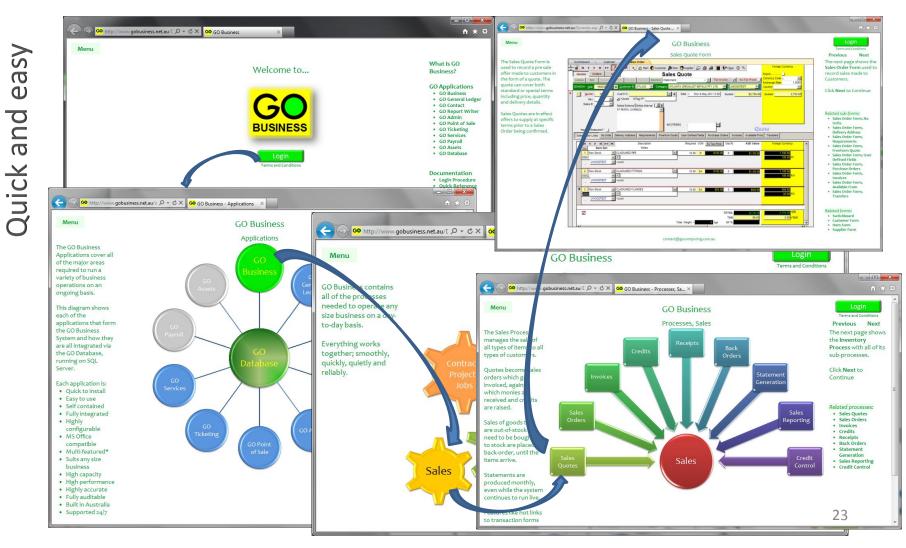

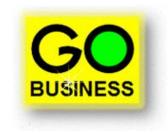